## DAFTAR TIPE untuk METHOD dialogCreateInput() SL4A

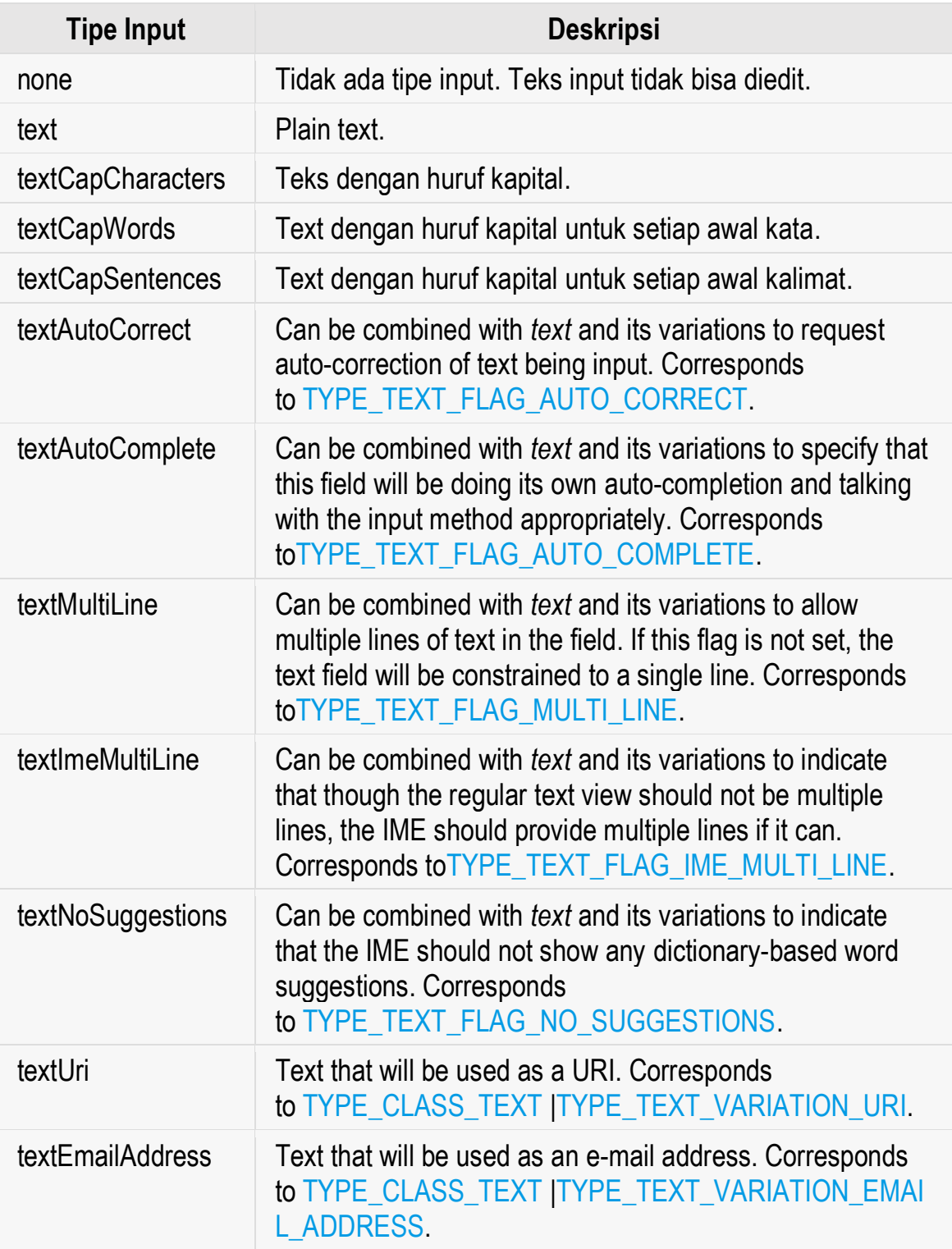

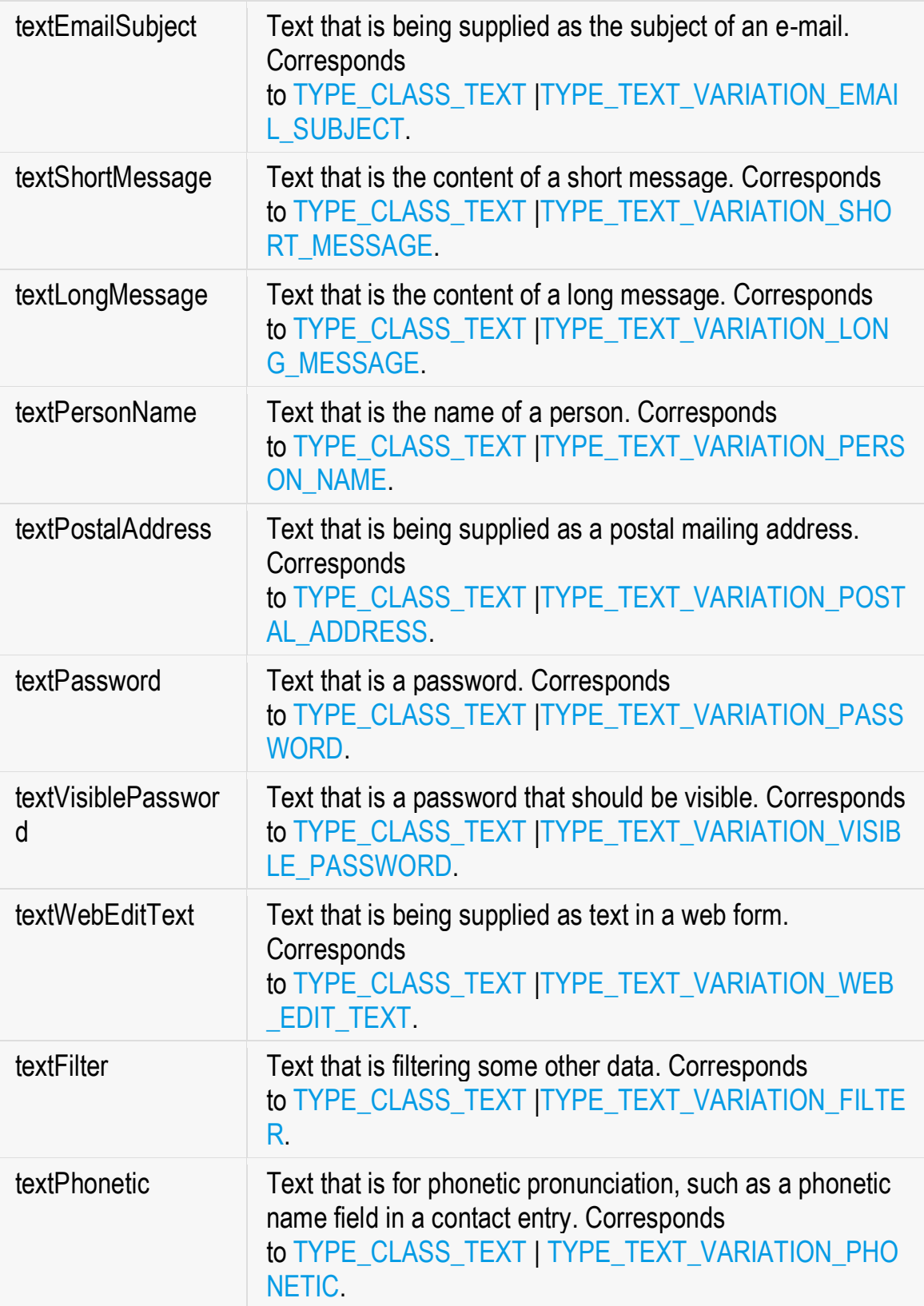

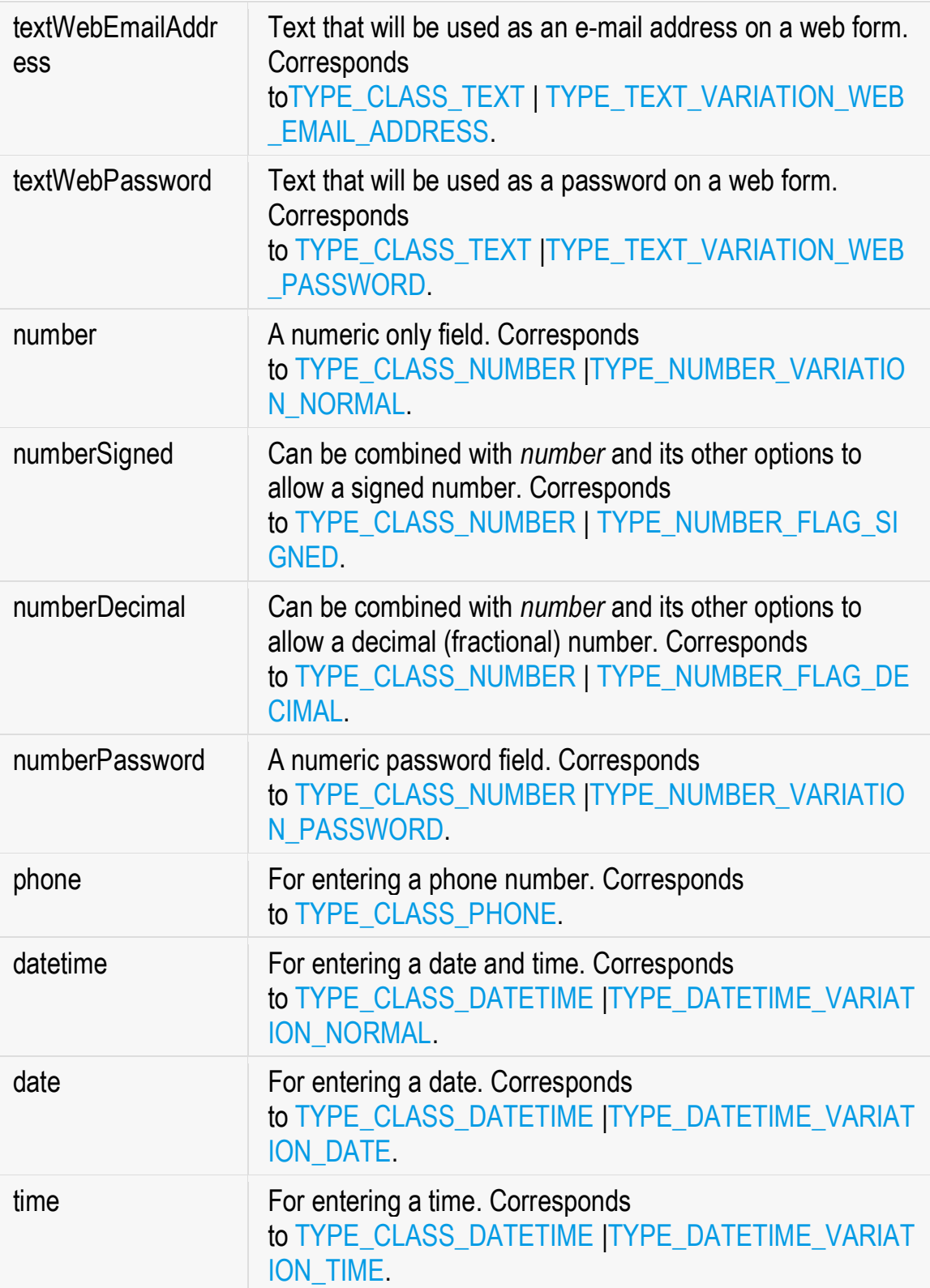